# UI Engineering patterns from 'Marvel's Midnight Suns'

Joel Gonzales
UI Engineering Lead
Turtle Rock Studios

#### Outline

- Introduction
- The Problem
- UICS User Interface Component System
- Building Around Components
- Best Practices
- Summary

#### **About Me**

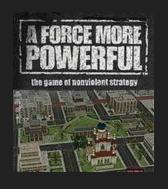

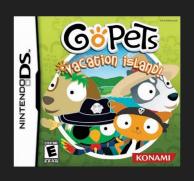

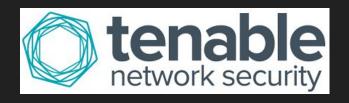

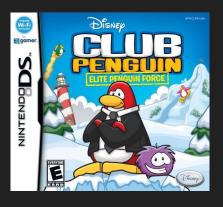

# About Me

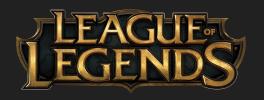

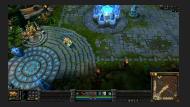

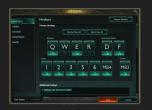

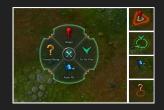

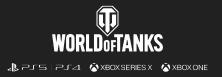

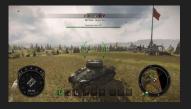

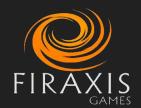

#### **About Me**

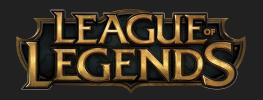

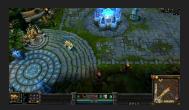

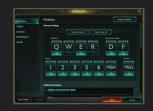

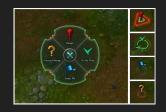

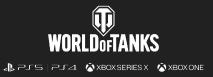

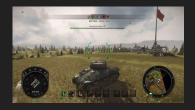

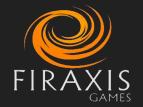

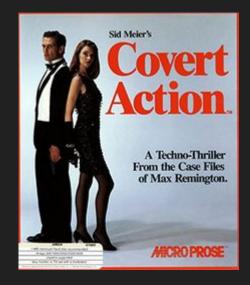

# Marvel Midnight Suns

- Launched December 2022
- 5 year Development Cycle
- Starting from a Clean Slate

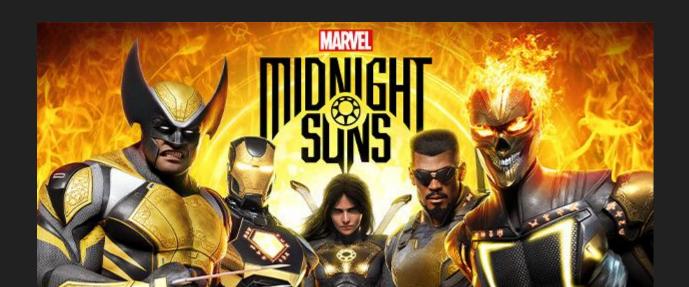

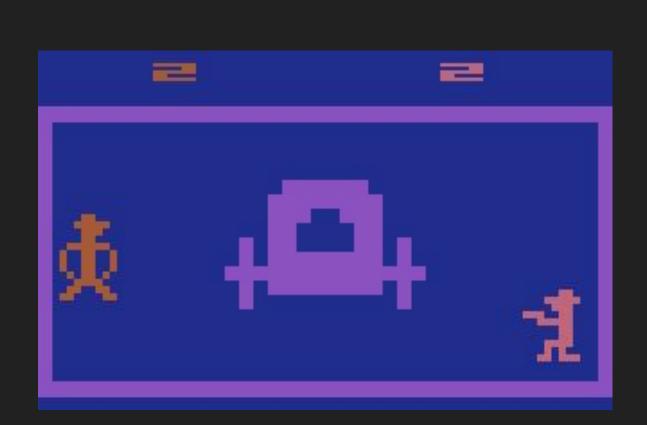

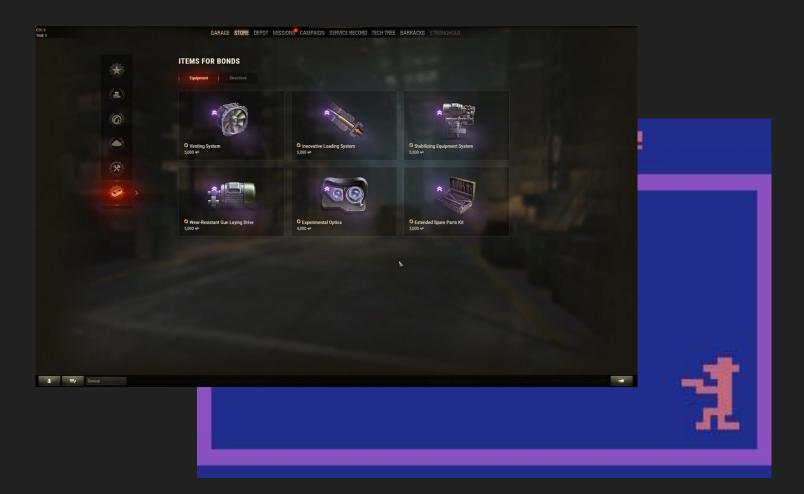

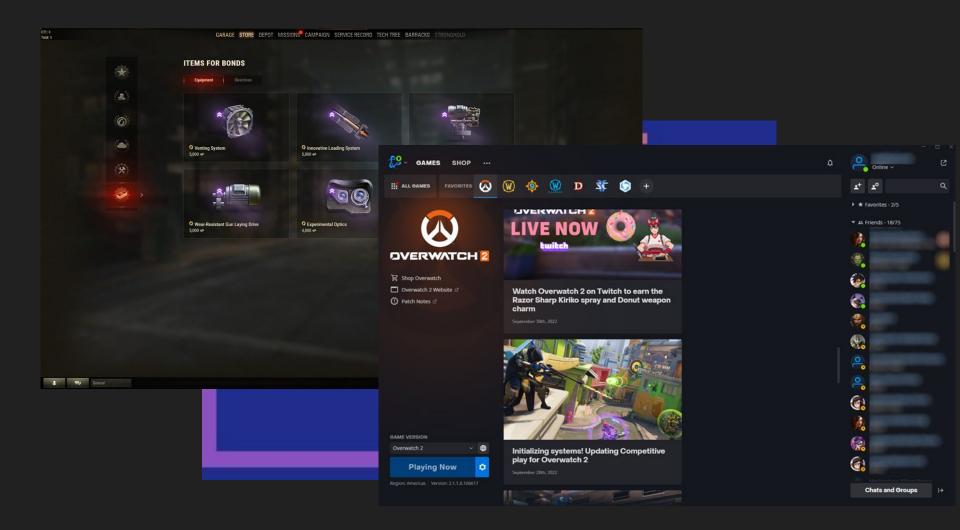

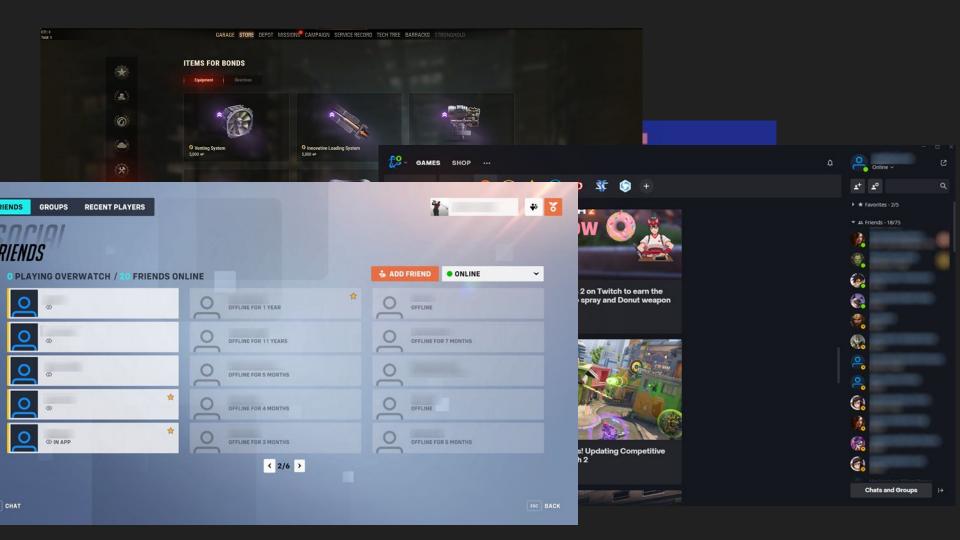

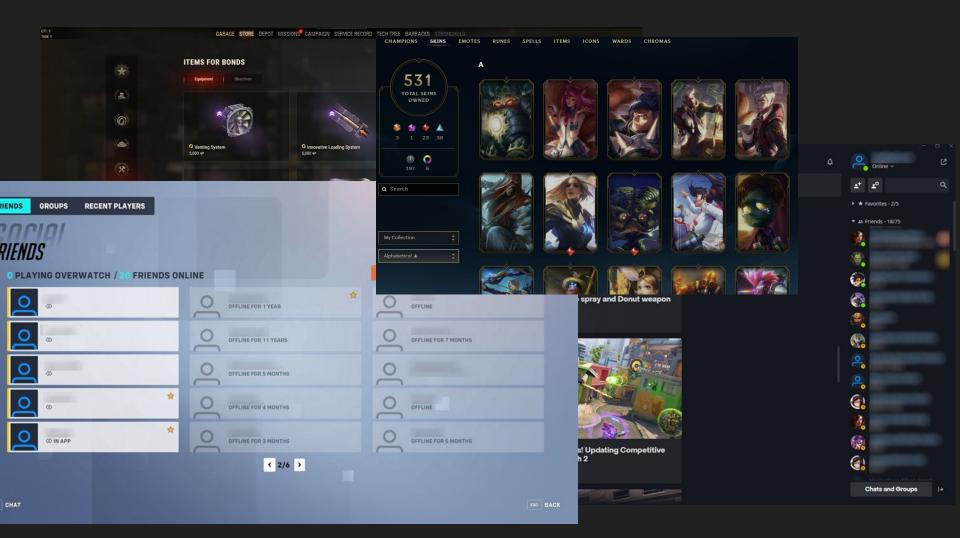

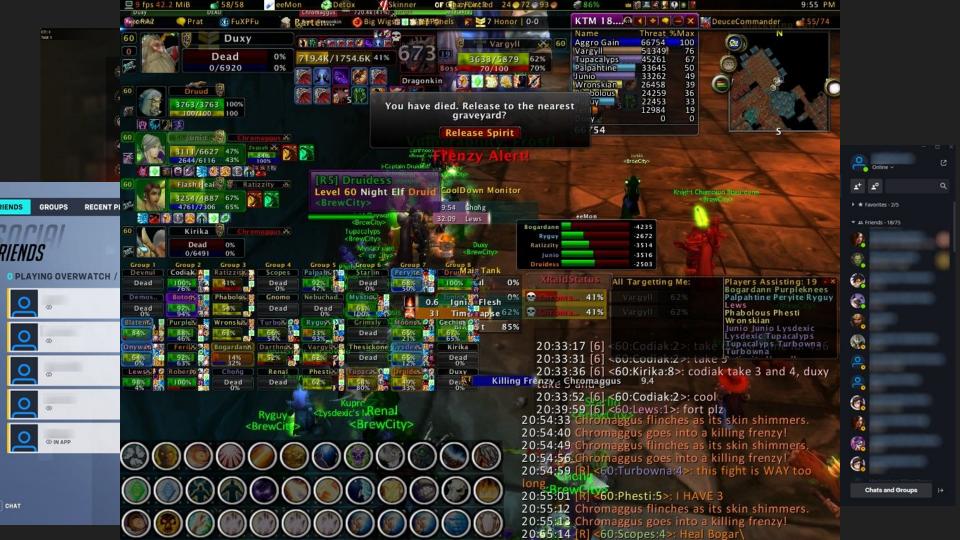

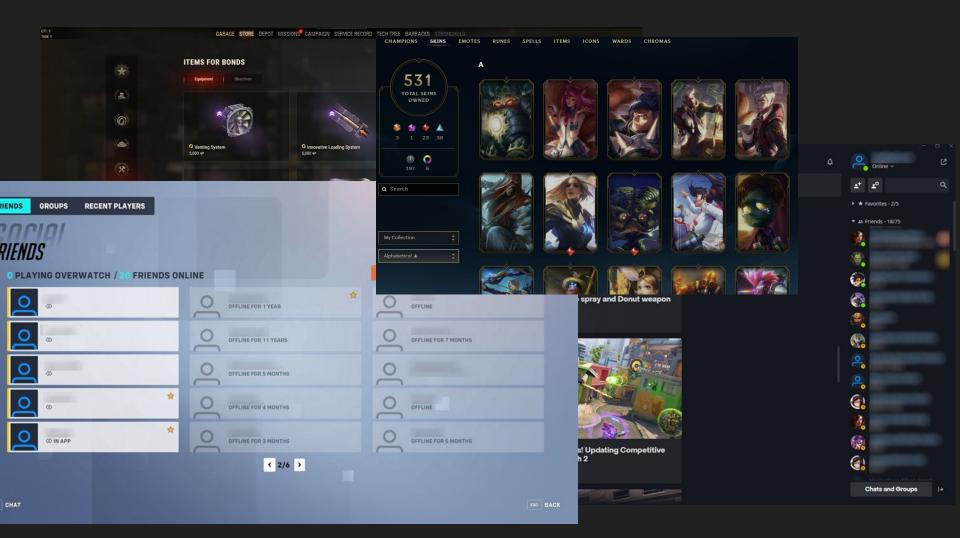

User Interface that exists outside of the core game loop.

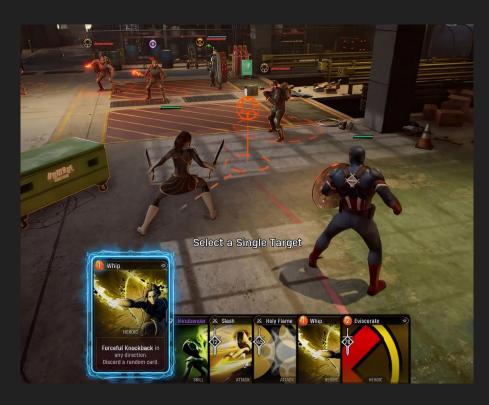

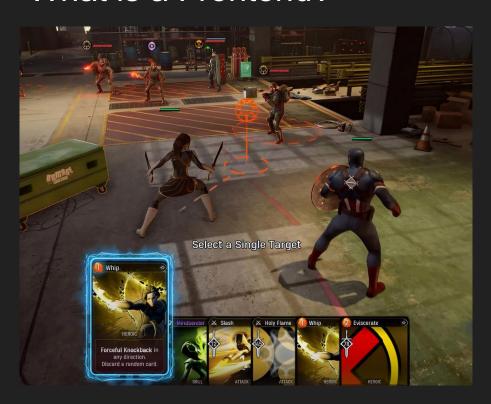

Core Game Loop

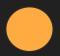

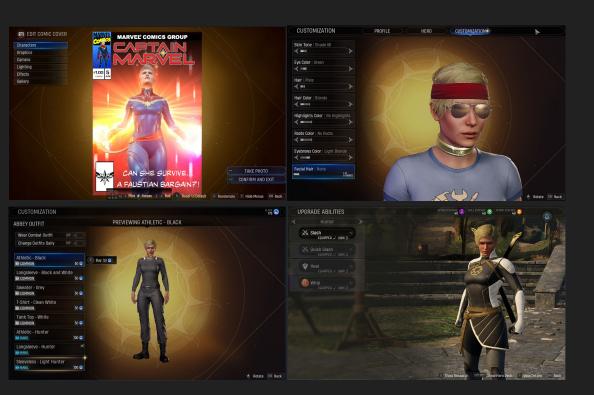

#### Core Game Loop

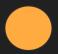

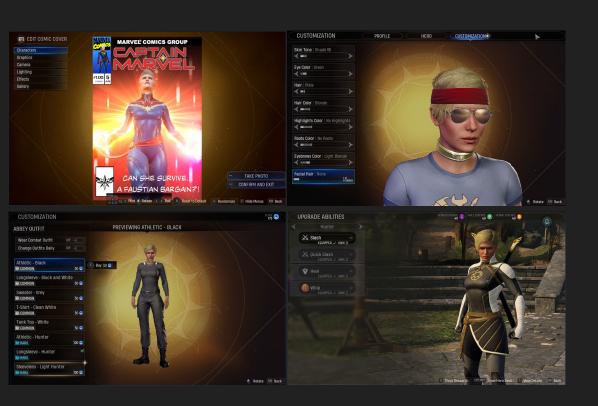

# Core Game Loop Front-End

# Terminology

# Terminology

Control - Visual that the user can interact with

# Terminology

- Control Visual that the user can interact with
- Screen Base of our UI system

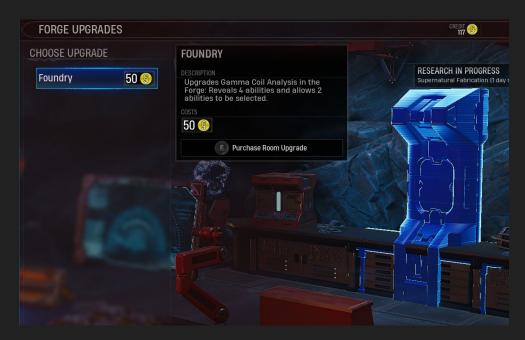

How do we get data?

ID

How do we get data?

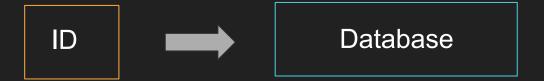

How do we get data?

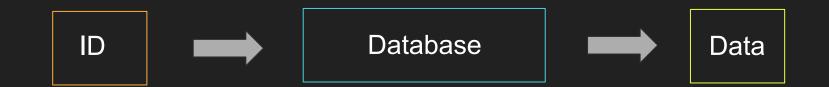

We have a Global Database class that uses Identifiers to get specific data

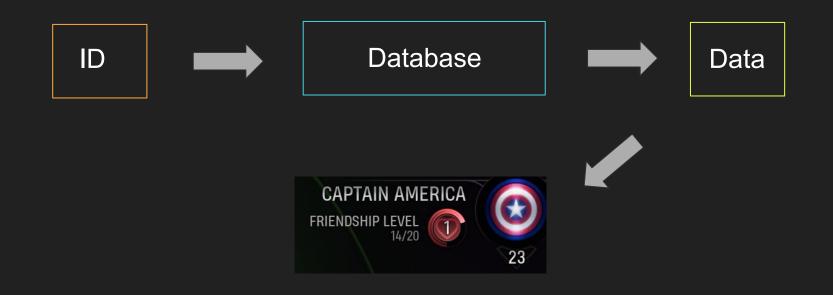

- Introduction
- The Problem
- UICS User Interface Component System
- Building Around Components
- Best Practices
- Summary

# Milestone: First Playable

# Milestone: First Playable

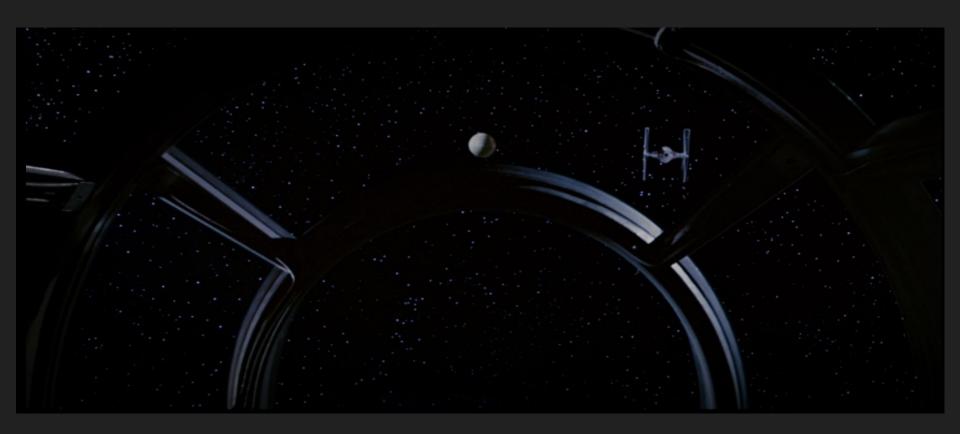

# Milestone: Vertical Slice

# Milestone: Vertical Slice

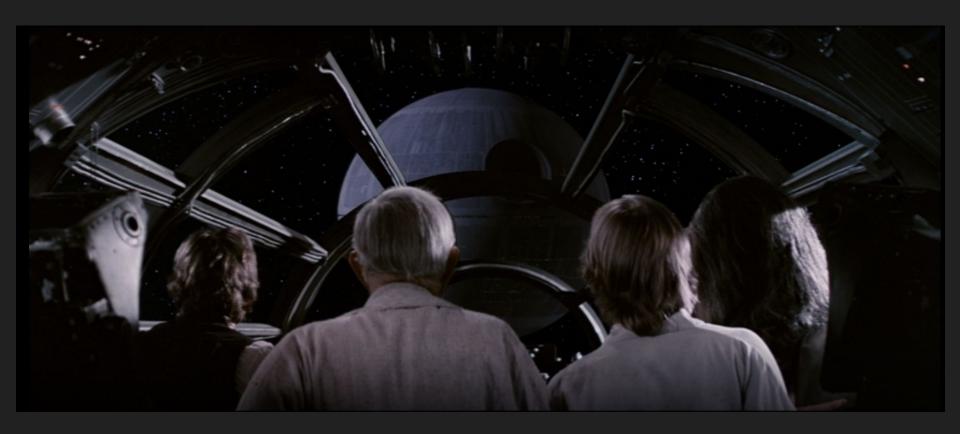

# The Challenge

- Scale of UI Development
- 150 screens, 90% of them in the frontend

# Needed a Plan

#### Needed a Plan

Architecture that could scale

#### Needed a Plan

- Architecture that could scale
- Help

- Introduction
- The Problem
- UICS User Interface Component System
- Building Around Components
- Best Practices
- Summary

UI Component as a term is overloaded

UI Component as a term is overloaded

A UI Component is something that provides functionality to a UI screen.

UI Component as a term is overloaded

A UI Component is something that provides functionality to a UI screen.

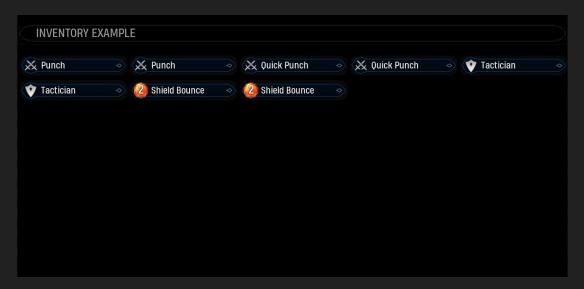

Screen

Screen

Data

Screen

Data

Display

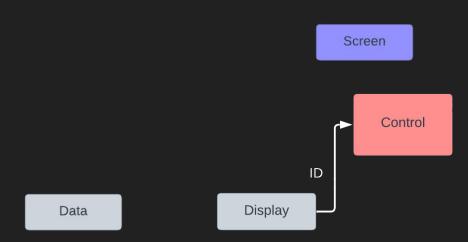

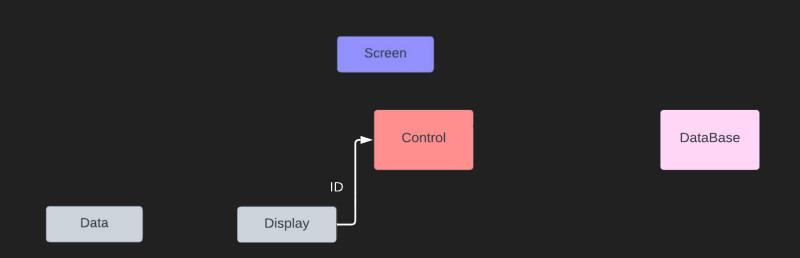

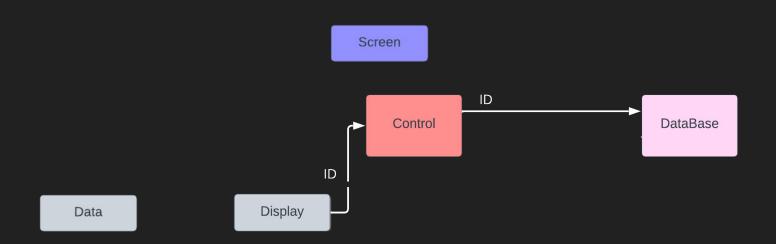

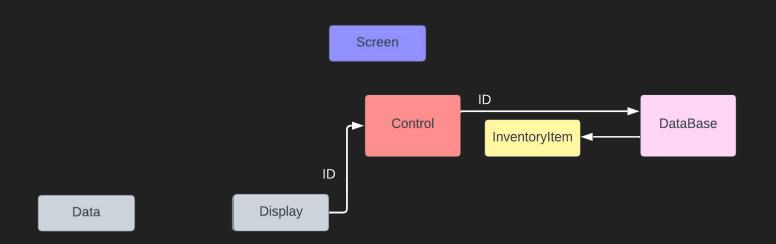

Screen

Data

Display

Data Display Change

Screen Change Display ID Data

Data

Data

Display

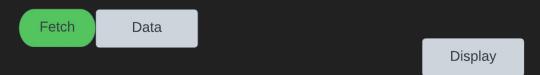

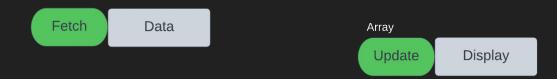

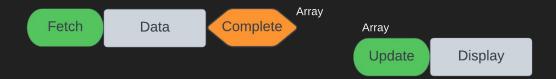

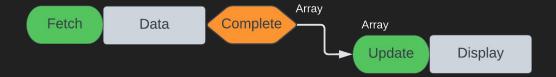

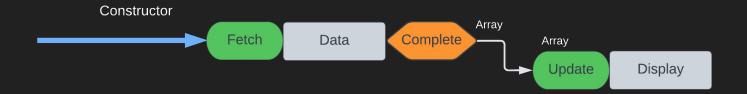

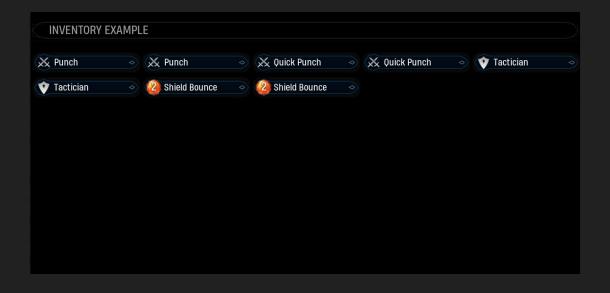

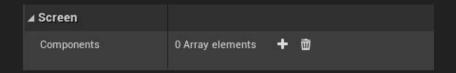

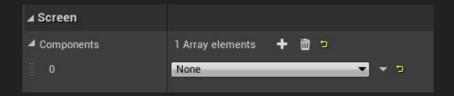

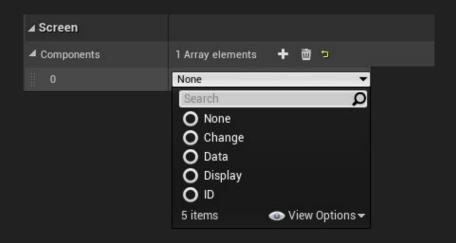

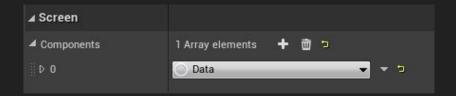

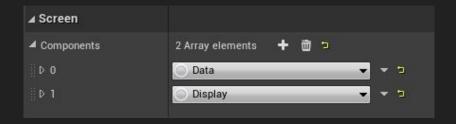

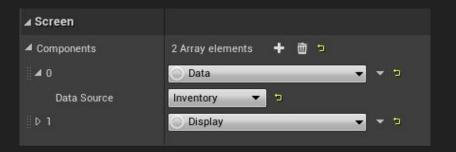

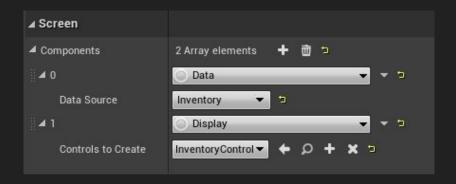

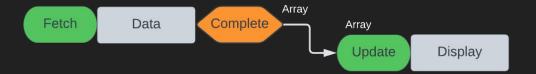

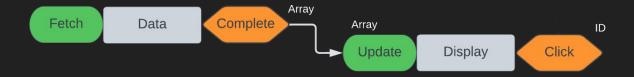

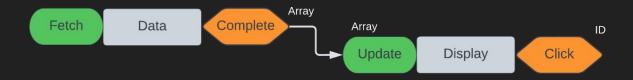

Change

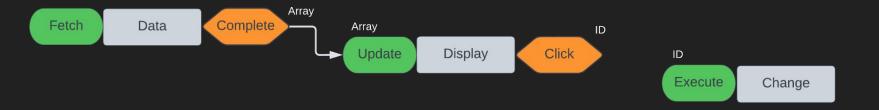

# Example: Inventory Screen With Salvage

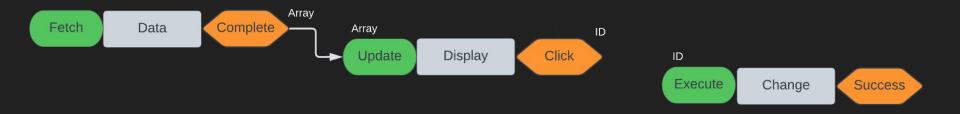

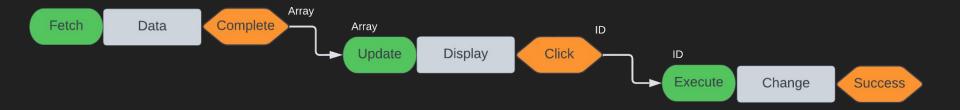

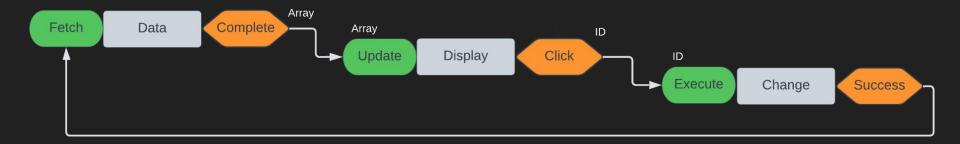

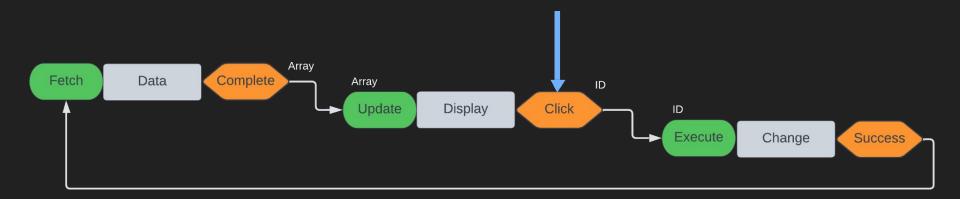

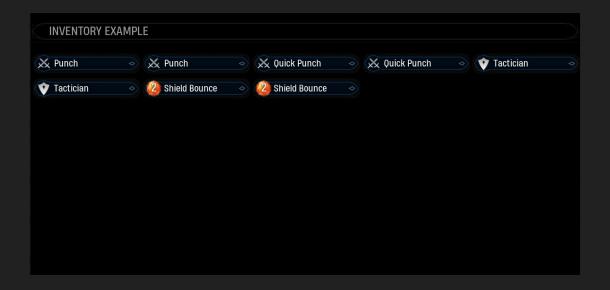

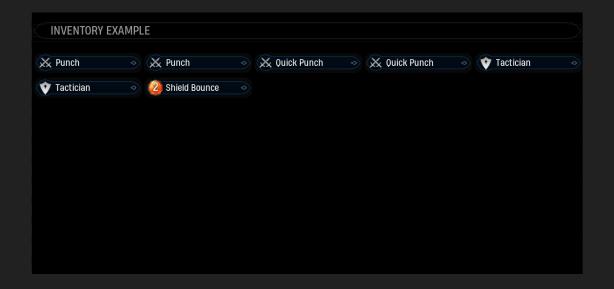

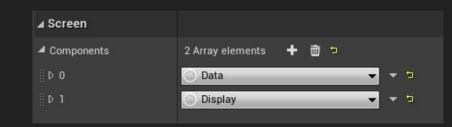

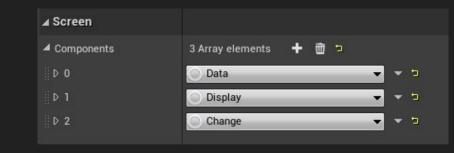

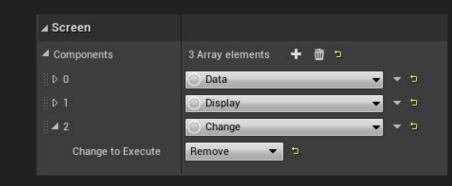

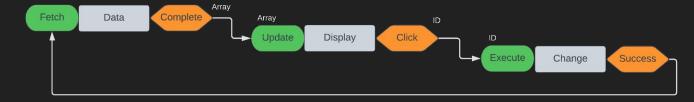

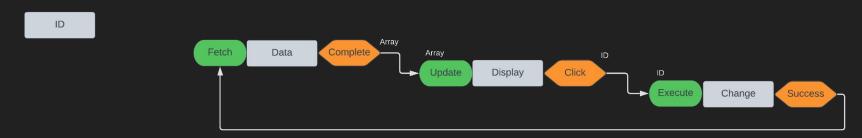

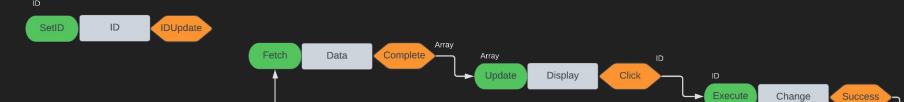

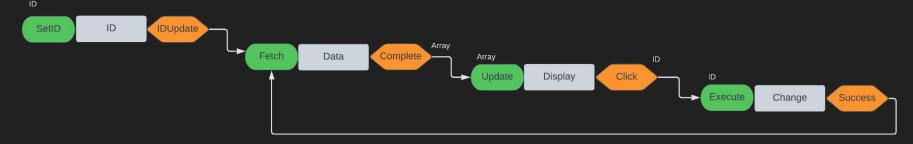

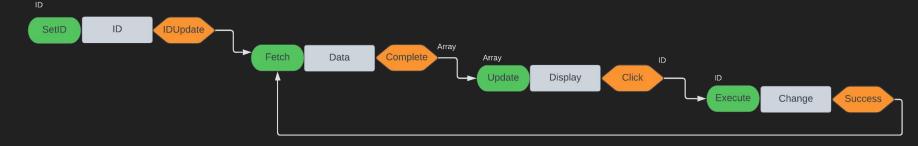

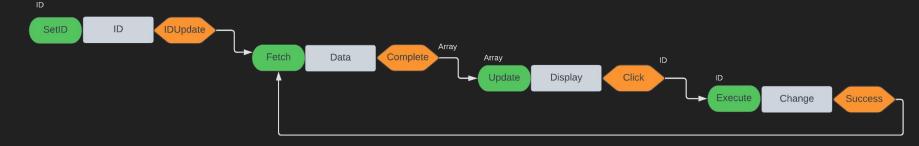

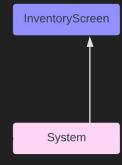

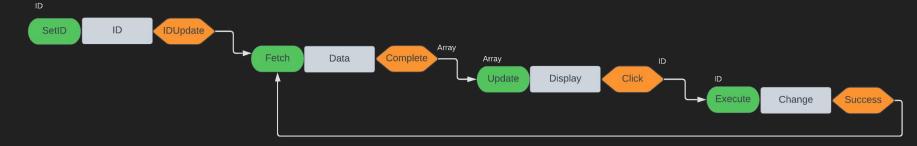

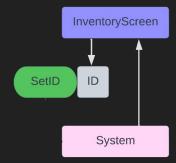

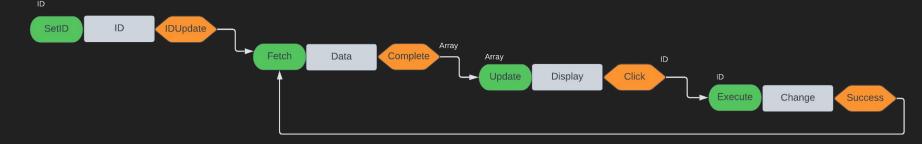

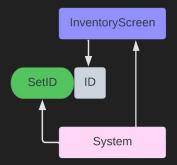

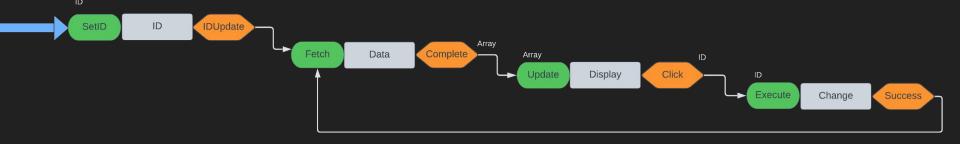

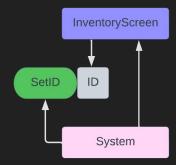

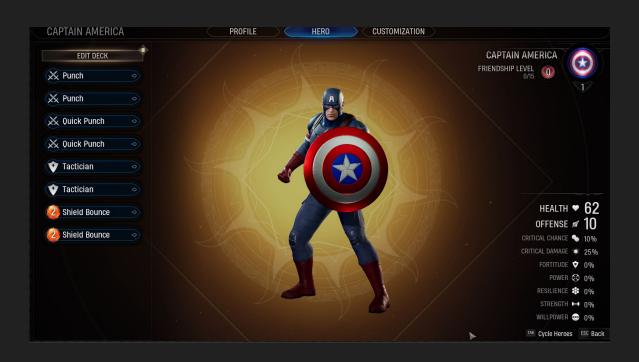

- Introduction
- The Problem
- UICS User Interface Component System
- Building Around Components
- Summary

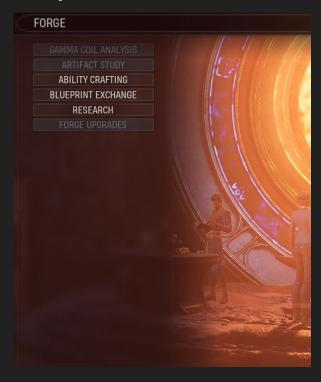

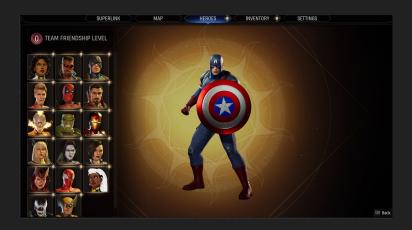

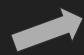

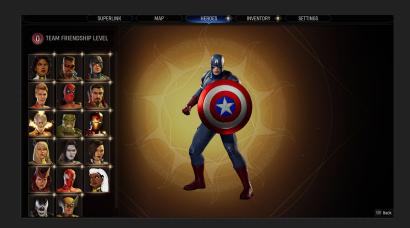

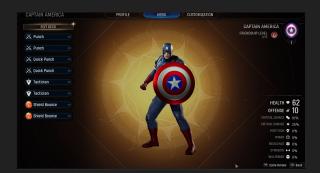

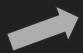

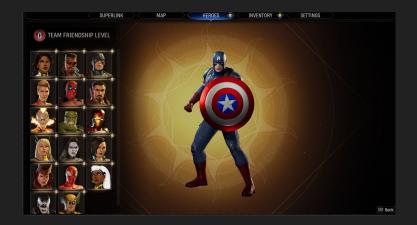

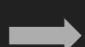

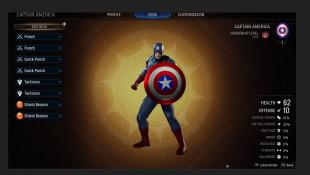

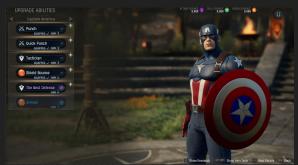

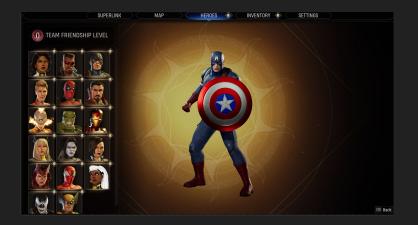

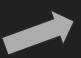

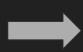

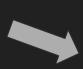

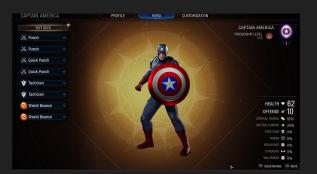

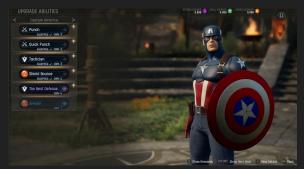

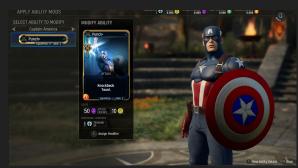

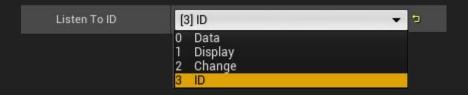

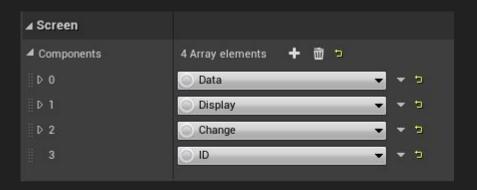

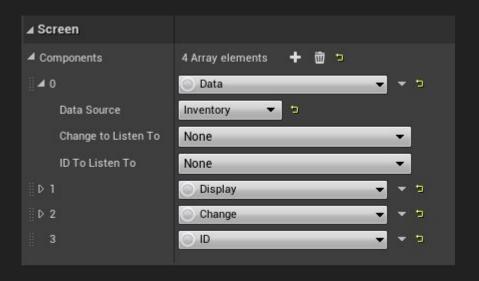

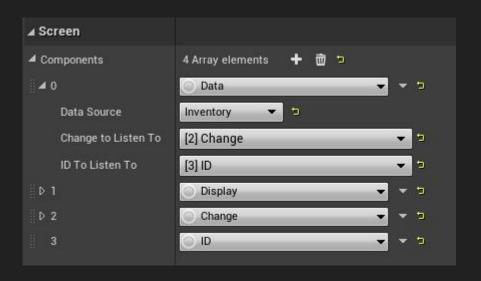

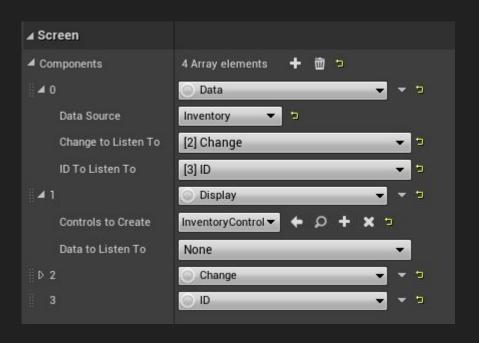

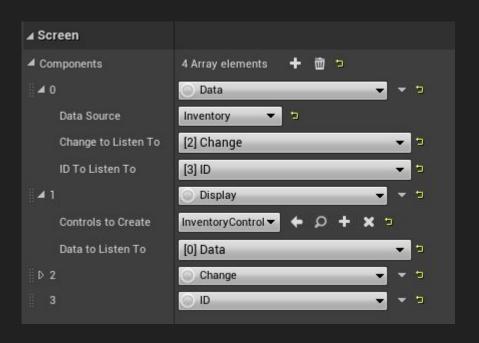

# Visuals and Components

#### Visuals and Components

Controls can access UI Components on the screen they're attached to

#### Visuals and Components

- Controls can access UI Components on the screen they're attached to
- Allows them (and their functionality) to be dropped in and shared easily.

### Control Example: Observer

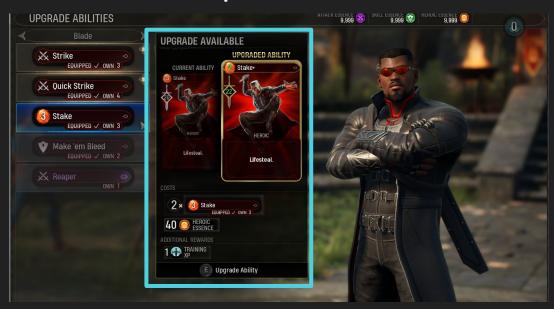

#### Control Example: Observer

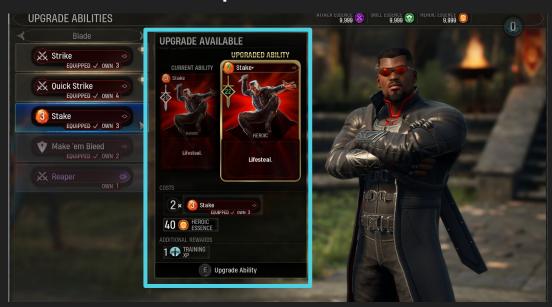

| ∡ Observer           |      |   |
|----------------------|------|---|
| Display to Listen To | None | _ |

## Control Example: Observer

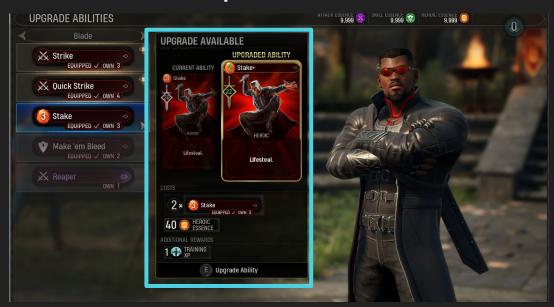

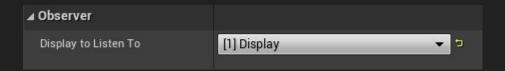

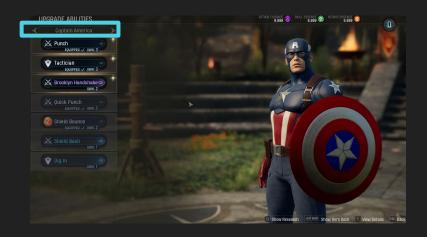

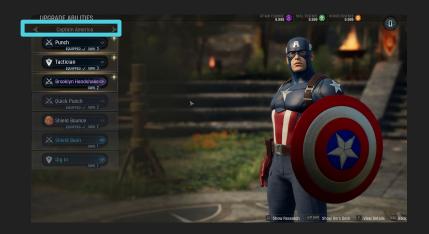

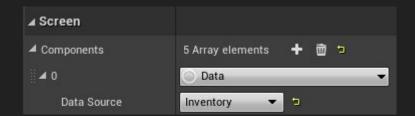

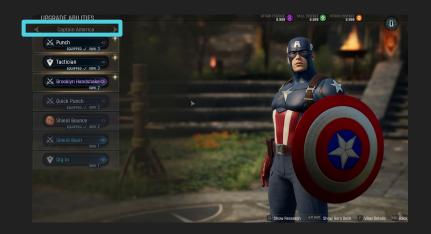

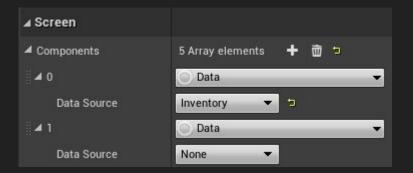

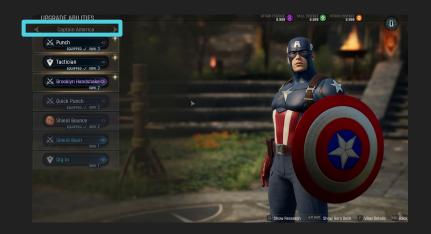

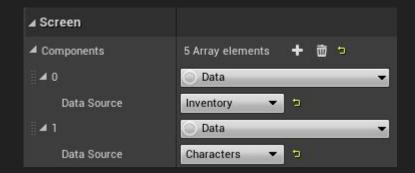

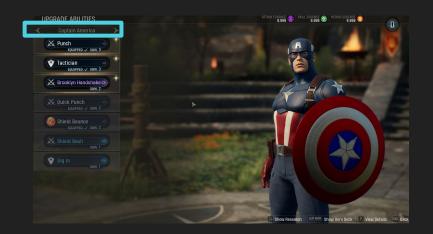

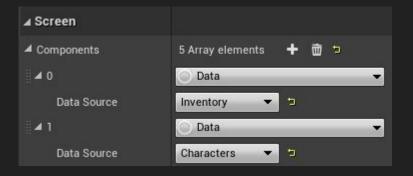

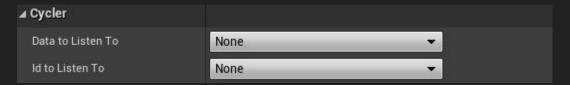

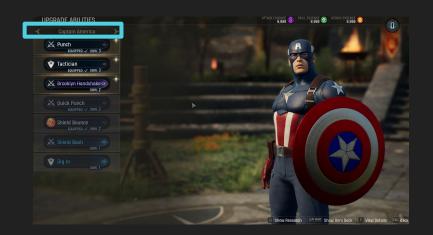

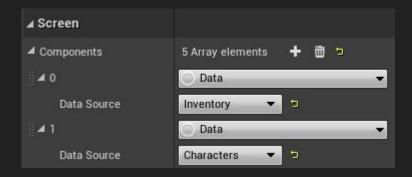

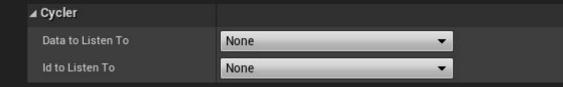

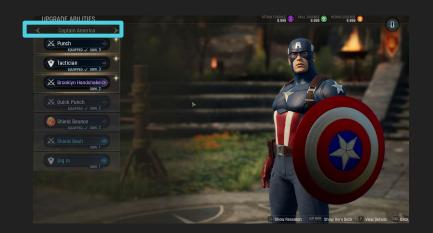

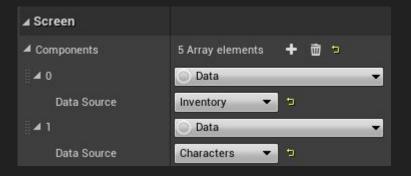

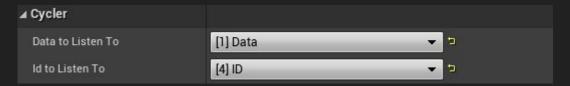

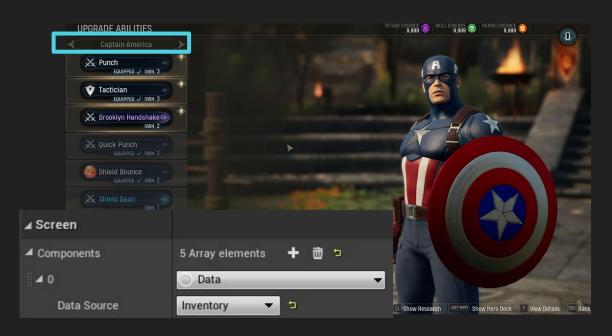

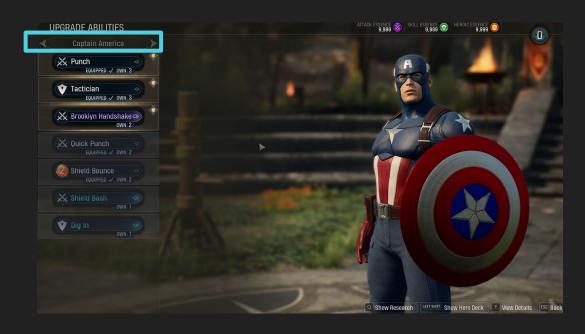

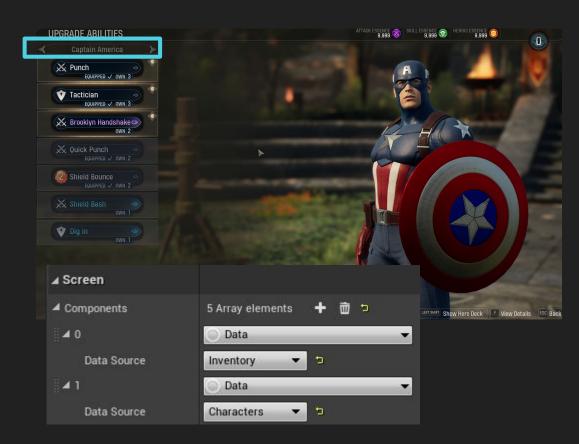

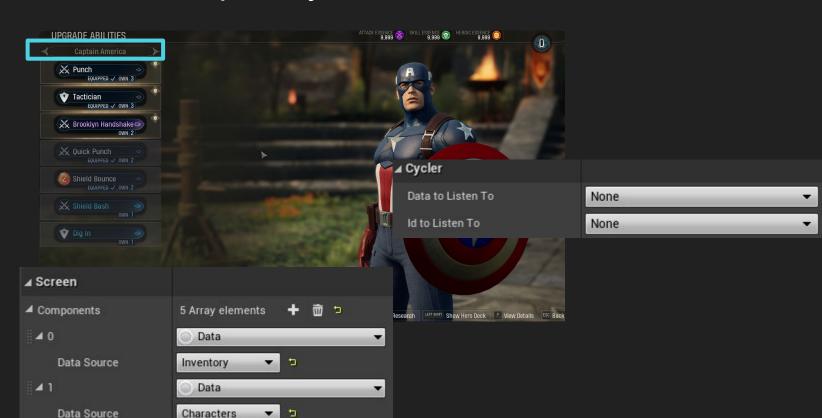

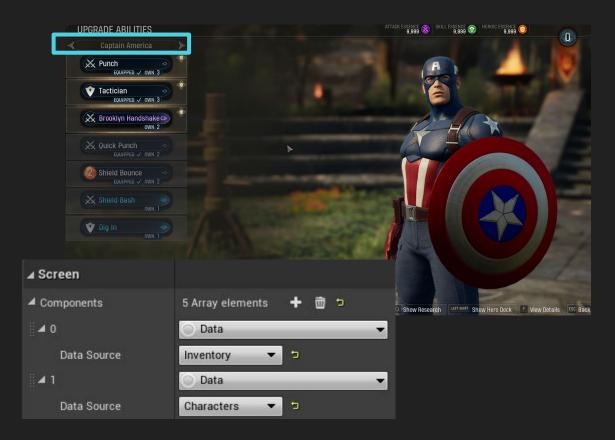

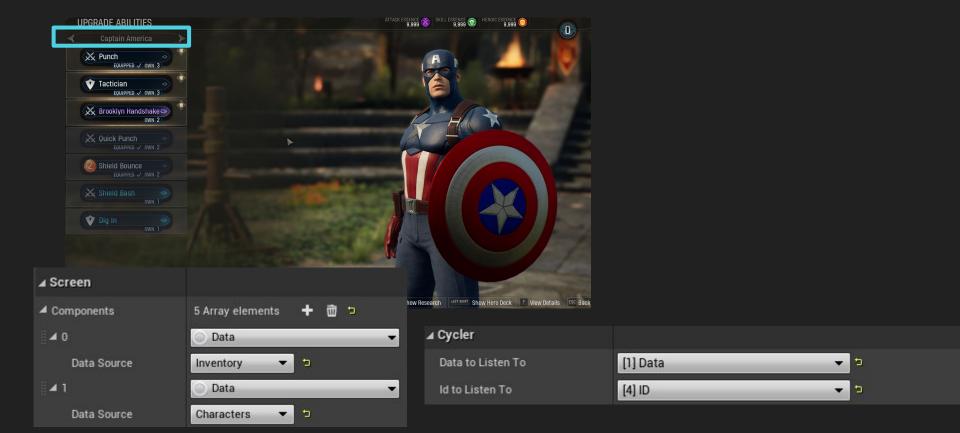

## Sharing Functionality between screens

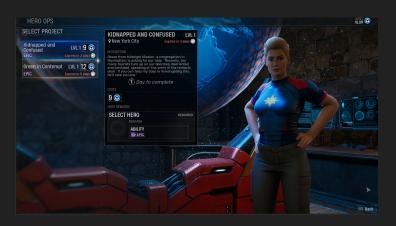

## Sharing Functionality between screens

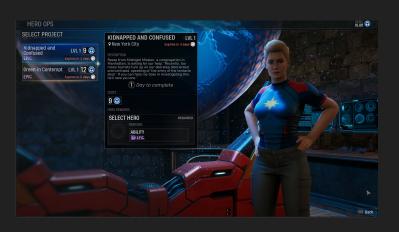

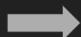

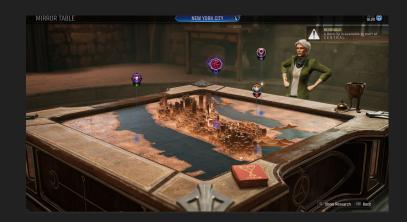

#### Outline

- Introduction
- The Problem
- UICS User Interface Component System
- Building Around Components
- Best Practices
- Summary

## Filtering Data

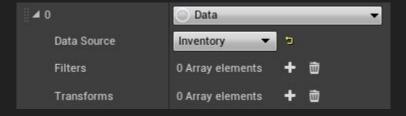

# Filtering Data

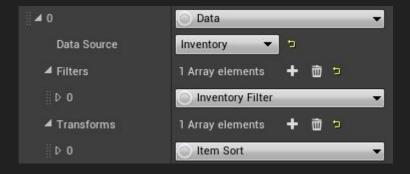

## Filtering Data

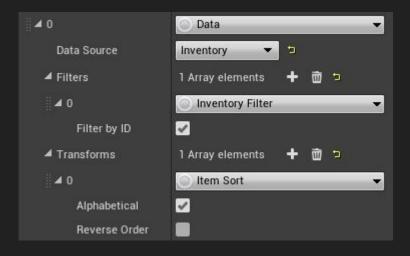

## Stage Component

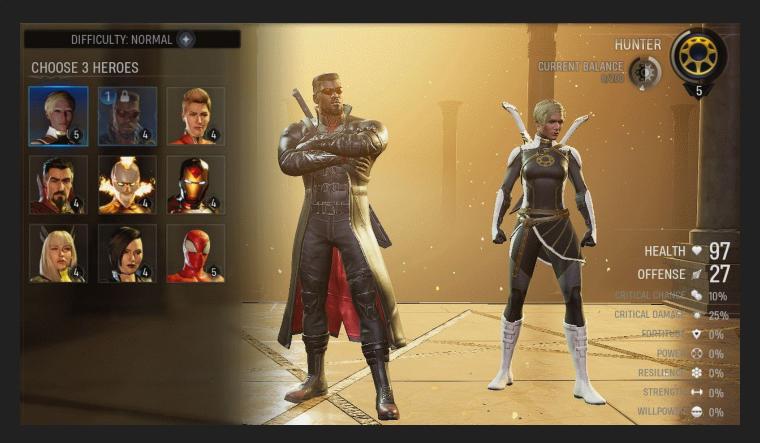

#### Limitations

#### Bespoke Functionality

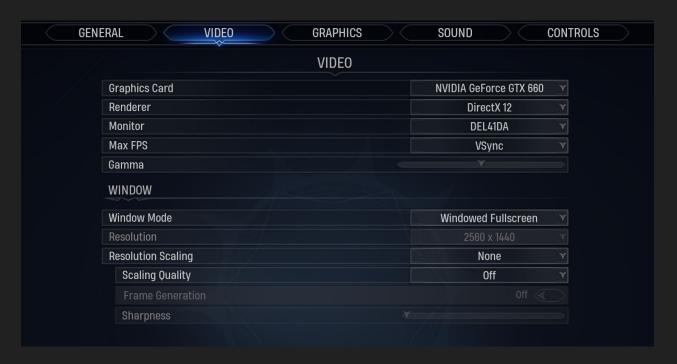

#### **Building & Designing UI Components**

- Keep components well defined from one another
- UICS did not arrive fully formed, but updates can be easy
- Easy to find defects, few side effects

- Introduction
- The Problem
- UICS User Interface Component System
- Building Around Components
- Summary

Less effort to make changes and fix defects

- Less effort to make changes and fix defects
- Enforced consistency and provided a workflow to guide UI creation

- Less effort to make changes and fix defects
- Enforced consistency and provided a workflow to guide UI creation

- Less effort to make changes and fix defects
- Enforced consistency and provided a workflow to guide UI creation
- An investment in technology and people

- Less effort to make changes and fix defects
- Enforced consistency and provided a workflow to guide UI creation
- An investment in technology and people
- It handles Scale

## How did it go for Midnight Suns?

# How did it go for Midnight Suns?

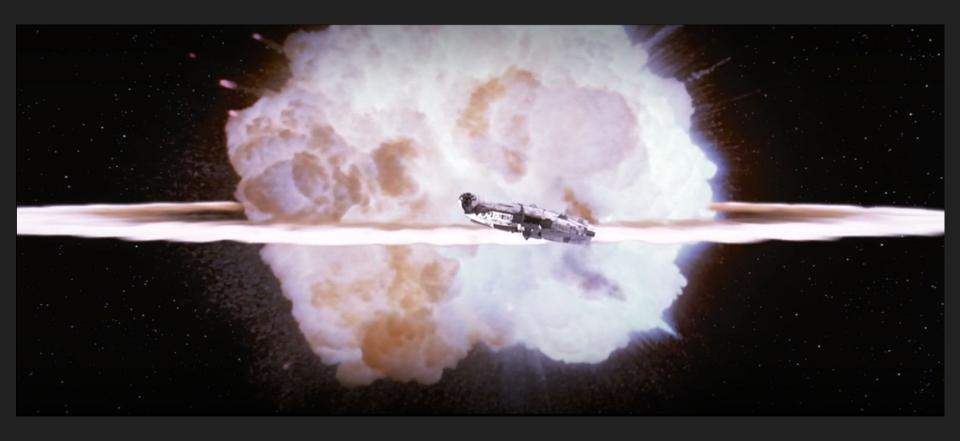

#### Thank You

Contact:

joel.gonzales@turtlerockstudios.com

http://www.lowpolycount.com

Special Thanks To: Chris Zimmerman, Lauren Gonzales, Firaxis UI Team

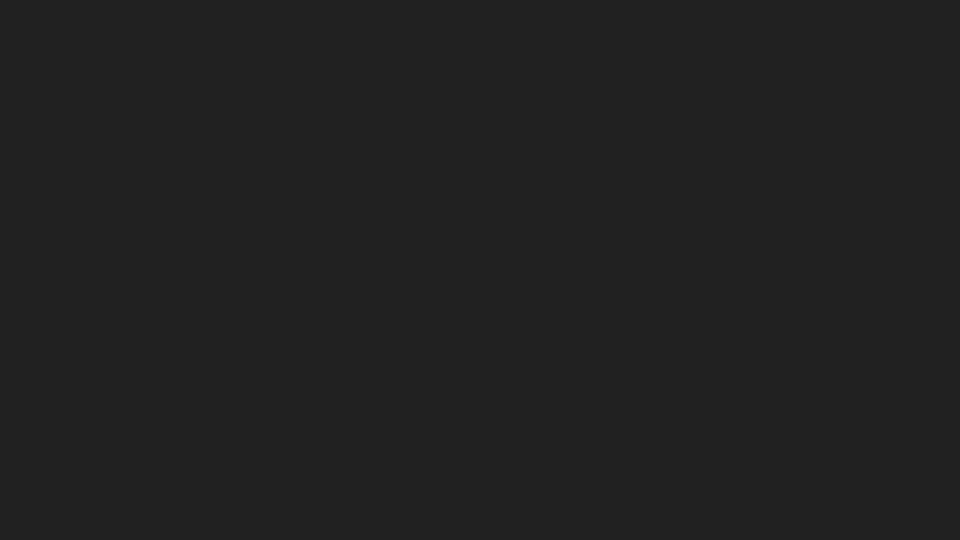